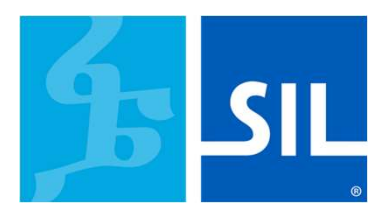

# Demi-journées 2024 L'IA pour tous ?**Sami-journées 2024<br>Matthew Lee - Yaoundé, Cameroon,**

#### Ordinateurs de Frank Herbert

- À quoi servent de telles machines, en réalité ?
- À accroître le nombre des choses que nous pouvons faire sans y penser.

Voilà le vrai danger... les choses que nous faisons sans y penser.

Que font réellement ces machines ?

Ils augmentent le nombre de choses que nous pouvons faire sans réfléchir.

Les choses que nous faisons sans réfléchir, voilà le vrai danger.

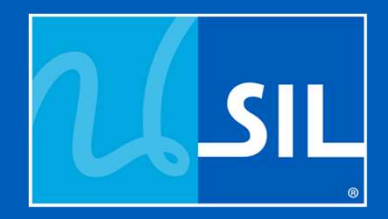

### Produits IA Generatif

### **The Generative AI Market Map ®**

#### A work in progress

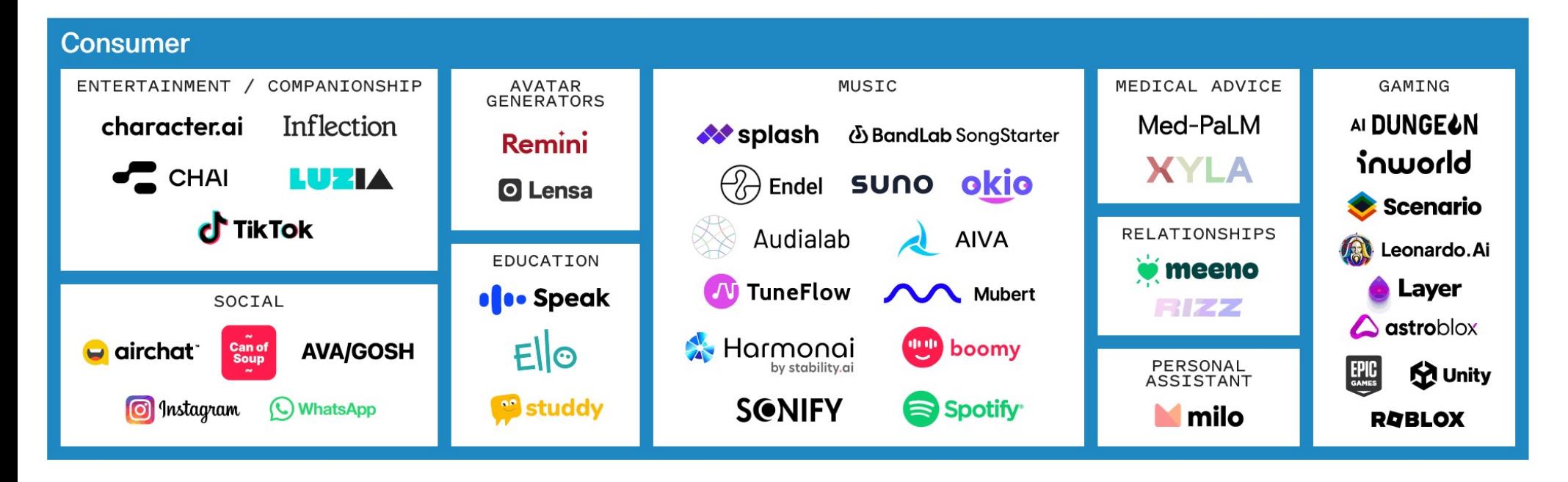

SIL

Source: https://www.sequoiacap.com/article/generative-ai-act-two/

<u>IL</u>

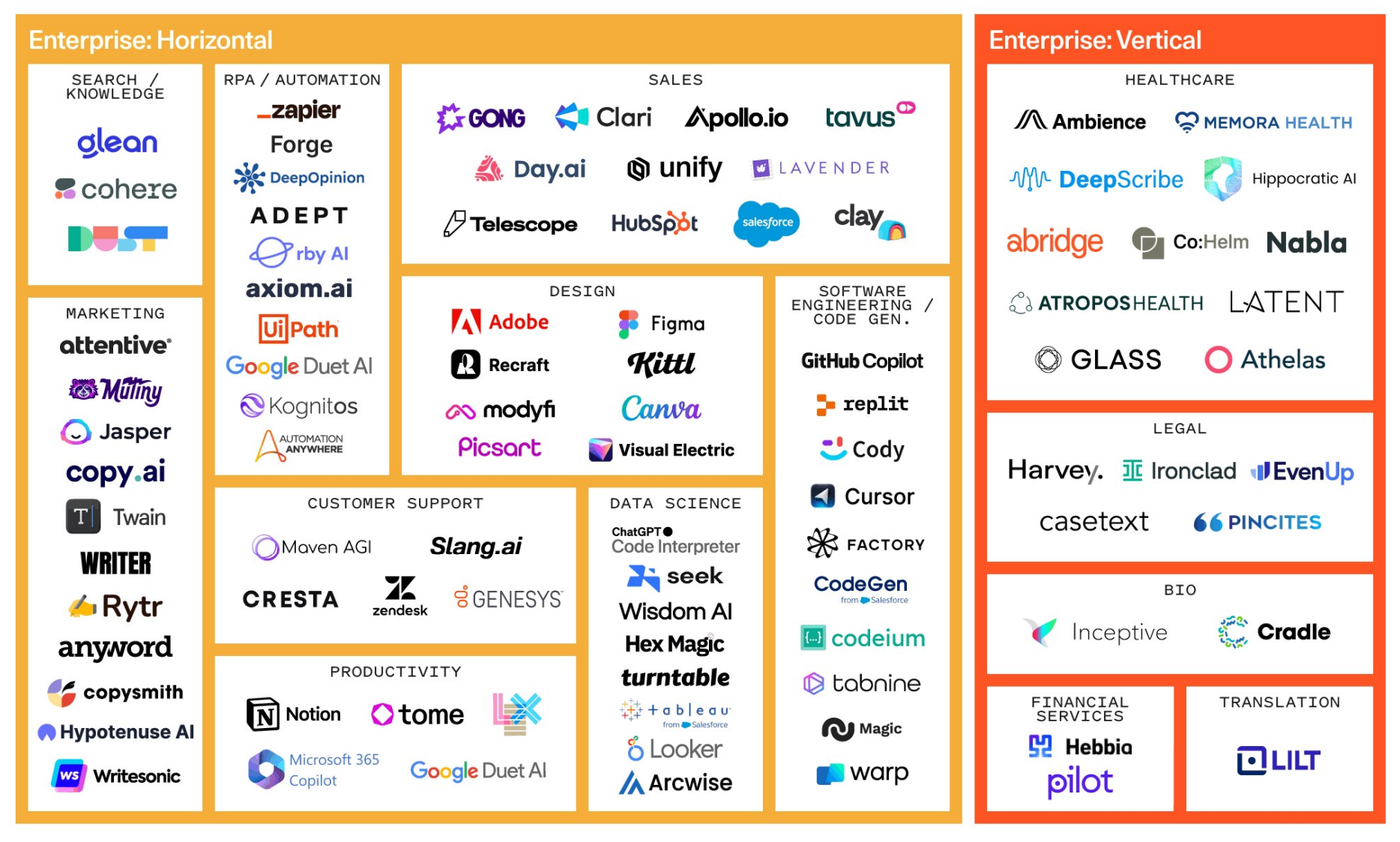

Source: https://www.sequoiacap.com/article/generative-ai-act-two/

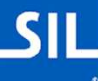

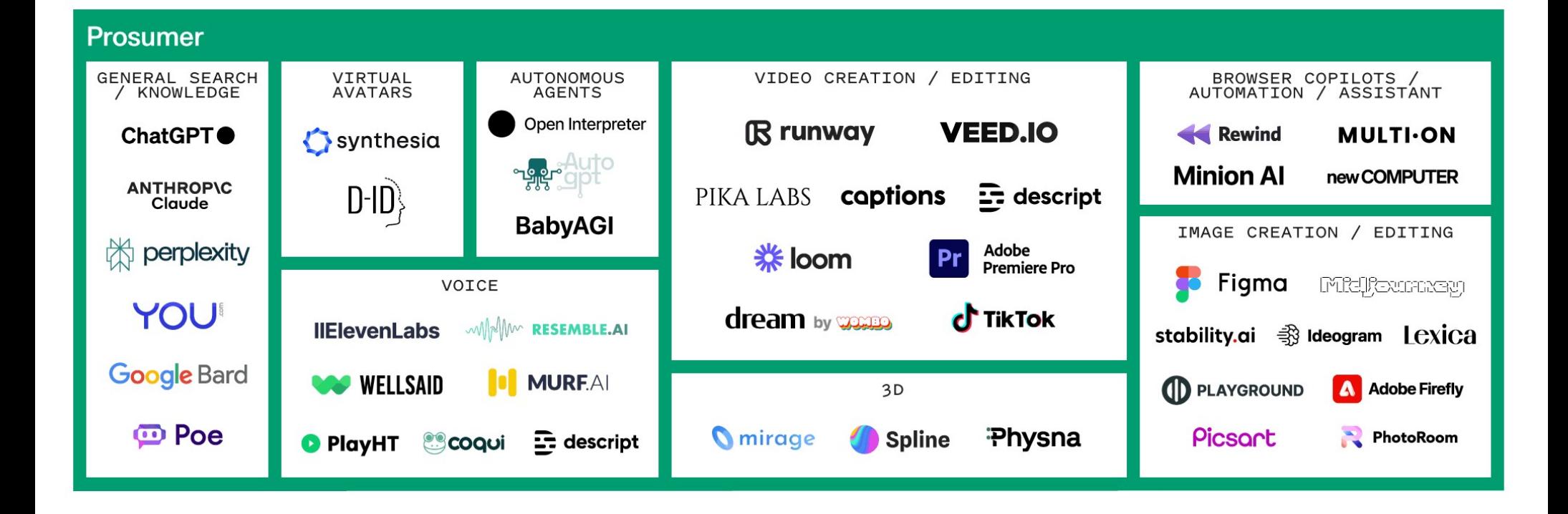

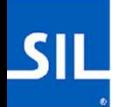

Source: https://www.sequoiacap.com/article/generative-ai-act-two/

# Programmes, apprentissage automatique et apprentissage profond Quelle est la différence ?

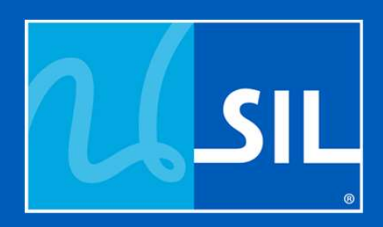

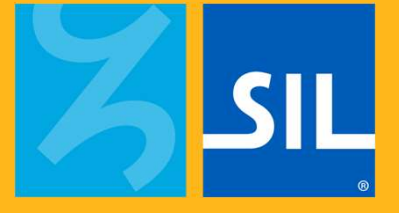

## Un exemple simplifié

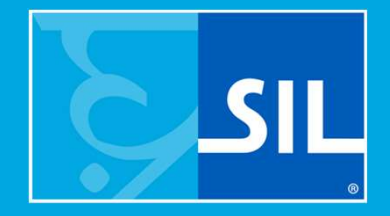

# Programmes simples (pas d'IA)

### Programmes simples (étapes prédéfinies)

- Avancer d'un pas
- Tourner à droite
- Avancer d'un pas
- Tourner à gauche
- Avancer de 4 pas

 $\bullet$  ...

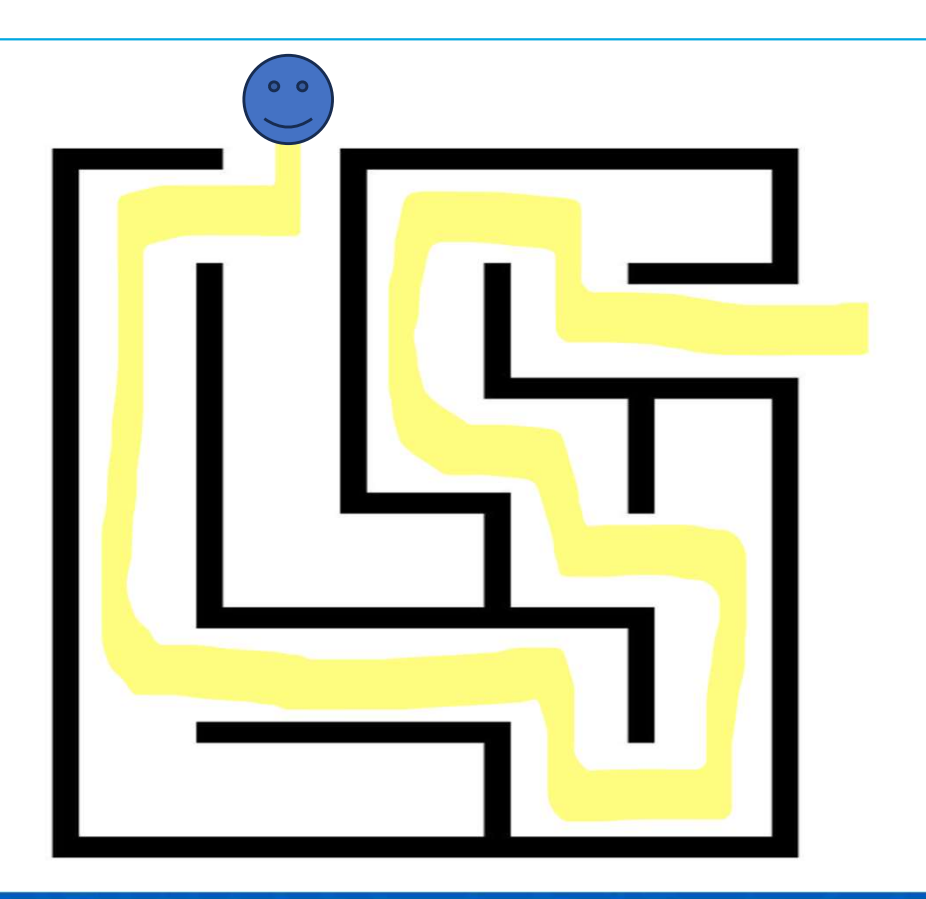

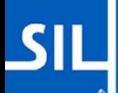

### Programmes simples (prédéfinis)

- Mais si vous changez le labyrinthe...
	- Il ne fonctionne pas

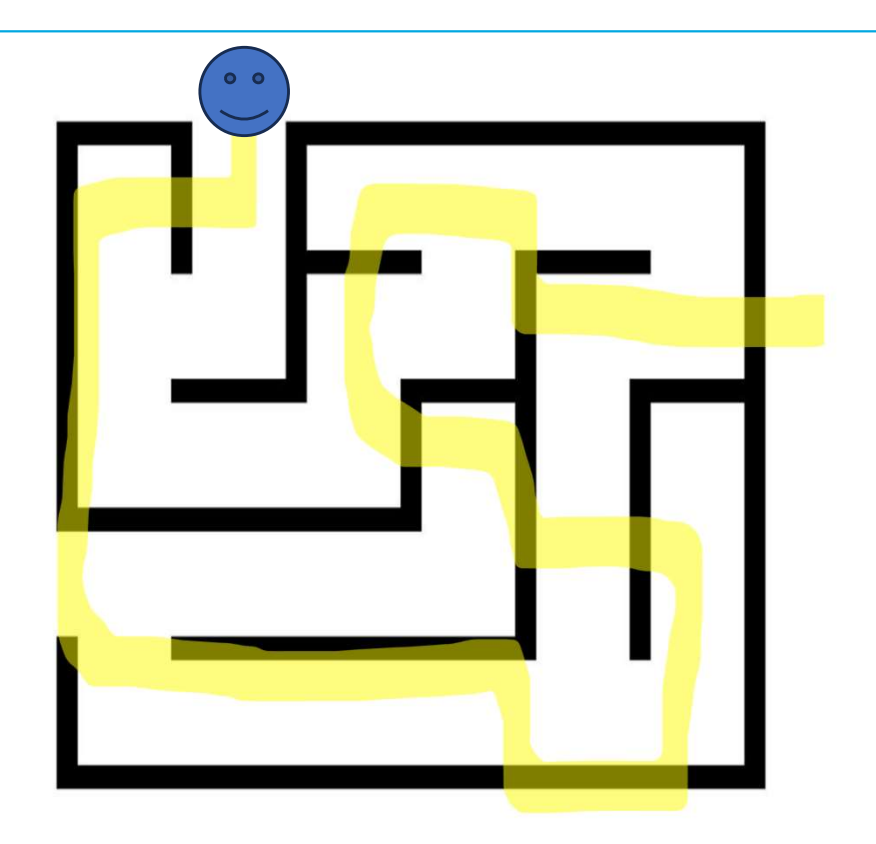

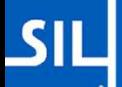

### Programmes simples (Algorithme)

• Suivre le mur à gauche.

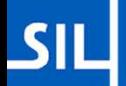

#### Programmes simples (Algorithme)

• Suivre le mur à droite.

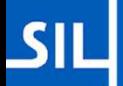

### Programmes simples (Algorithme)

- Maintenant, nous changeons le labyrinthe.
- Ce n'est pas parfait, mais ça marche quand même !

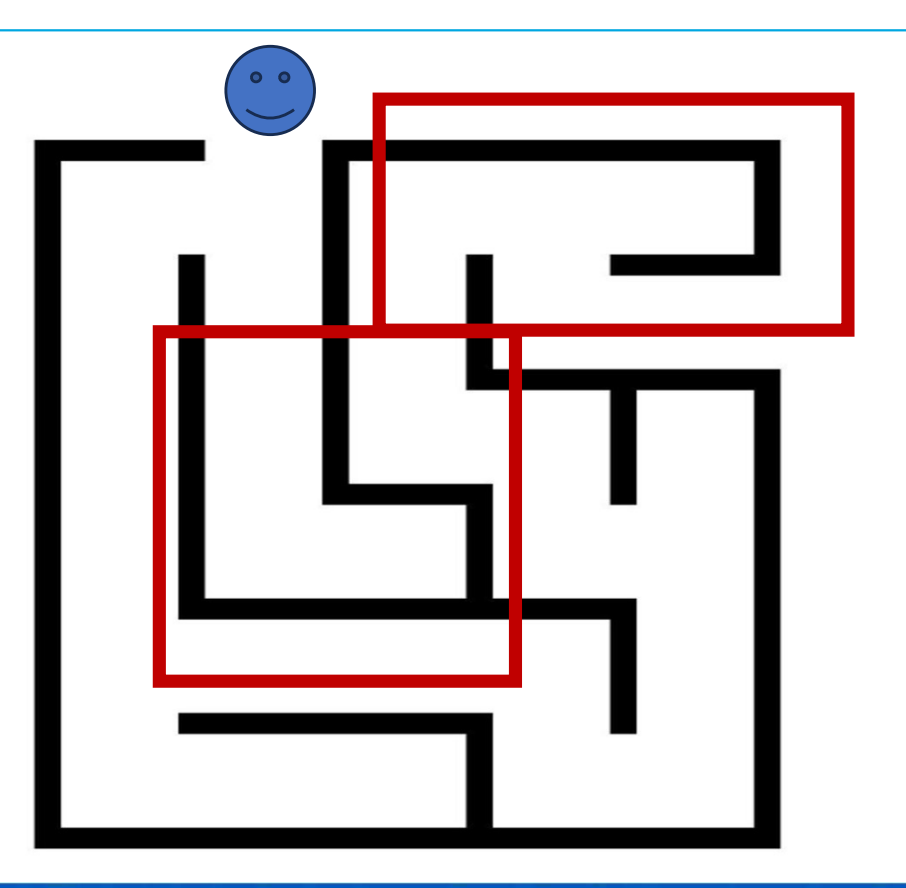

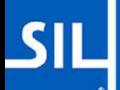

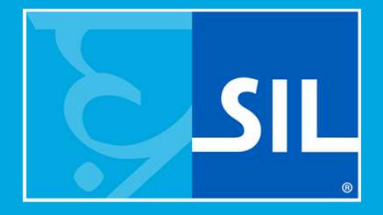

Apprentissage automatique Renforcement pour accomplir une tâche.

### Fixer un objectif et des règles

- Suivez le labyrinthe de l'entrée à la sortie.
- Vous ne pouvez pas franchir les murs.
- Le chemin le plus court l'emporte.
- Essayez-le des milliers de fois.
	- Continuez à essayer jusqu'à ce que la distance ne se réduise plus.

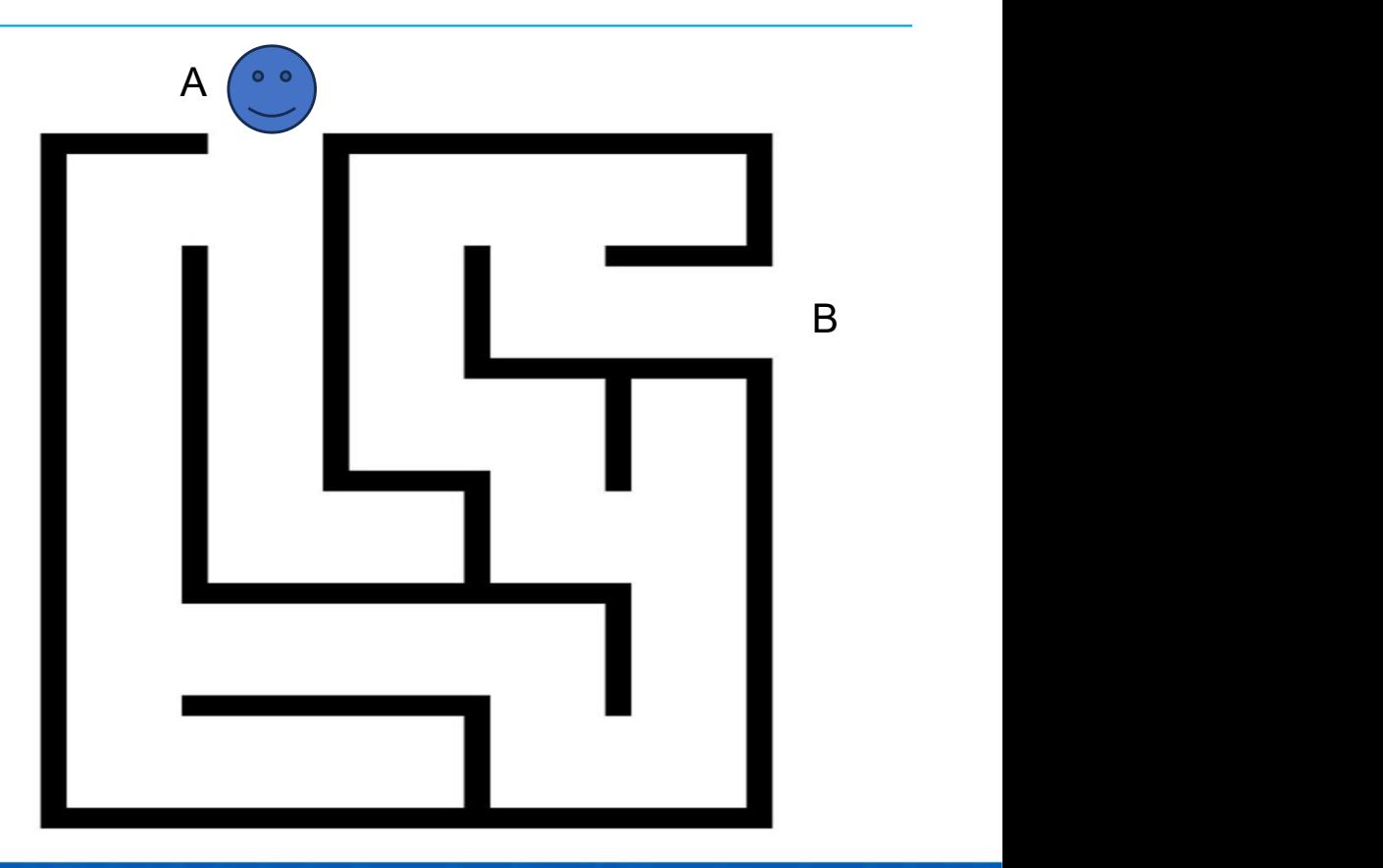

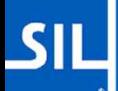

### Clarifiez les règles et réessayez.

- Toutes les règles originales.
- + Vous devez entrer au point A et vous rendre au point B.
- + Vous ne pouvez pas quitter le labyrinthe.

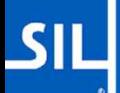

#### Tournamement Bracket : Trouver le meilleur itinéraire

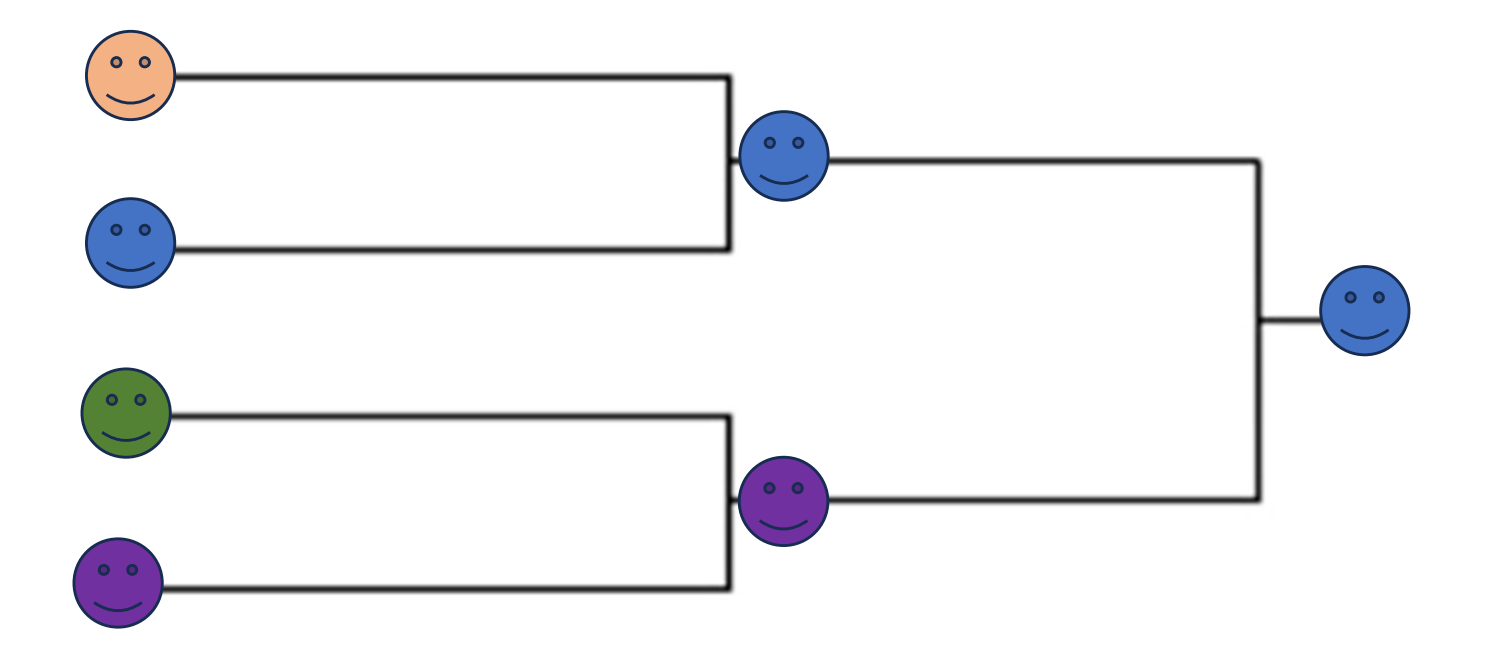

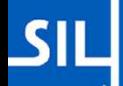

### Clarifiez les règles et réessayez.

- Toutes les règles originales.
- + Vous devez entrer au point A et aller au point B.
- + Vous ne pouvez pas quitter le labyrinthe.

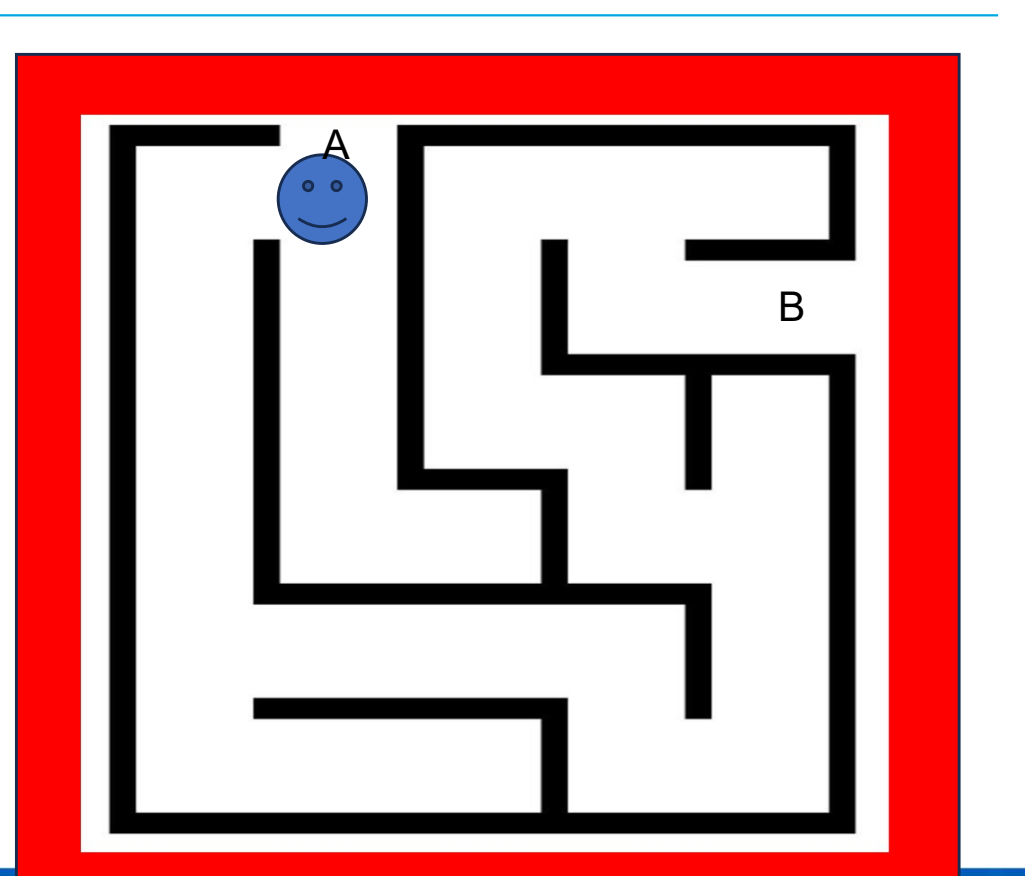

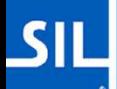

### Donnez-lui un nouveau labyrinthe et réessayez.

- Il ne trouvera pas un itinéraire "parfait", mais il est probable qu'il terminera le labyrinthe.
- Un entraînement plus poussé peut le rendre plus performant dans d'autres labyrinthes.
- Ou pas.

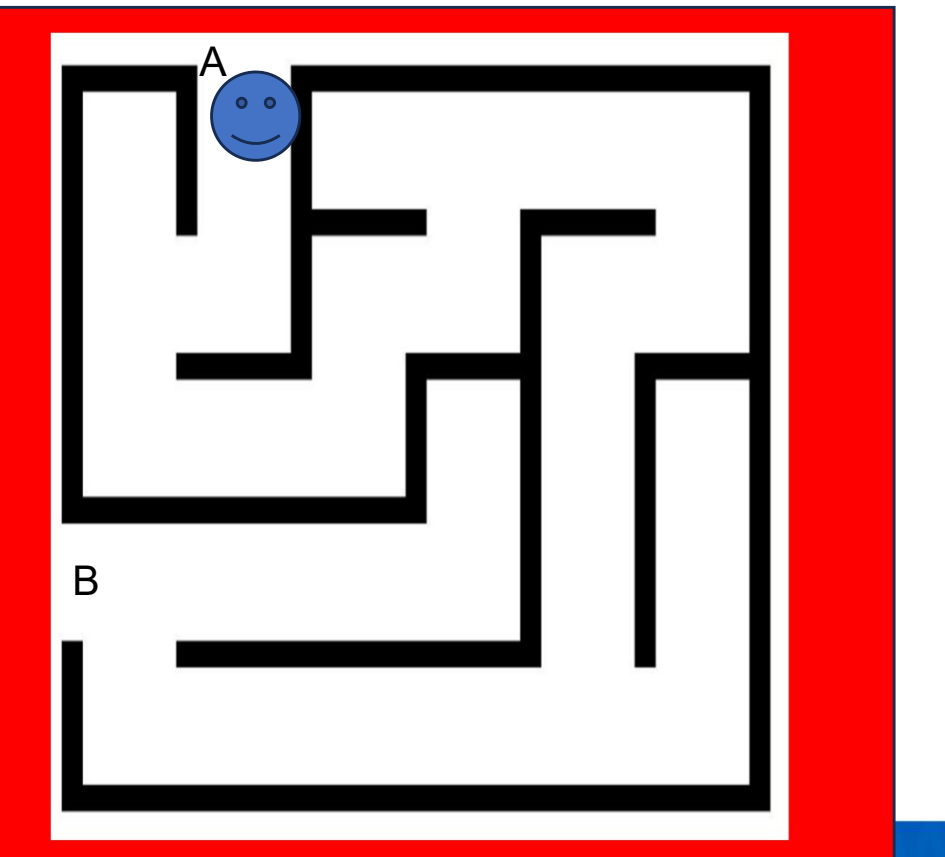

https://www.youtube.com/watch?v=SX08NT55YhA

### Apprentissage profond

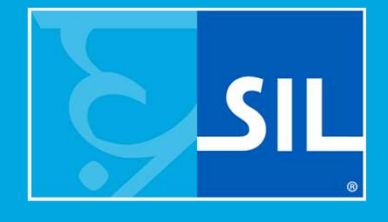

### Apprentissage profond

- Former le personnel à des millions d'heures supplémentaires de conduite sur route par des humains.
- Filtrer les mauvaises décisions ou les décisions illégales prises par les conducteurs.
- S'entraîner dans des conditions non idéales (pluie, nuit, neige, boue).
- Test, test, test.

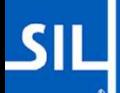

### Et puis...

https://vimeo.com/859827475

### Maintenant, faites-moi un gâteau !

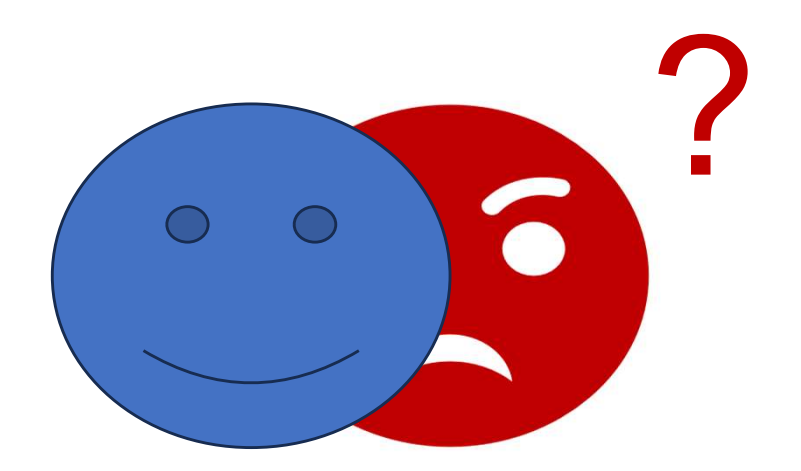

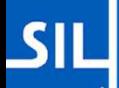

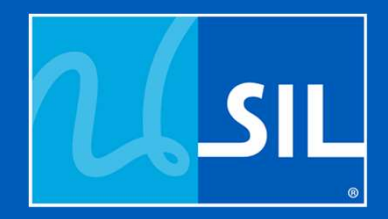

## Que peut faire l'IA?

### Que peut faire l'IA ?

- Ma réponse :
	- L'IA peut faire beaucoup de choses que vous pouvez faire aujourd'hui presque aussi bien que vous sans avoir besoin de beaucoup de conseils.
		- Traduire un document.
	- L'IA peut effectuer certaines tâches générales mieux que vous.
		- Écrire des poèmes. Résumer des documents volumineux.
	- Si elle ne le fait pas déjà, l'IA peut faire un peu plus que ce que vous pouvez faire aujourd'hui, si vous êtes prêt à l'enseigner.
		- Résoudre un problème difficile par la programmation.

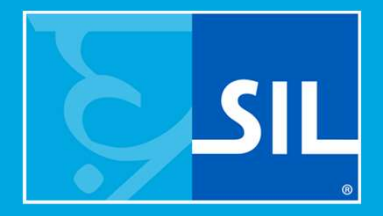

### Google Translate

### Google Translate

Traduction automatique statistique (2010)

- En 2010, même la traduction anglais-français était ridiculement mauvaise.
- Il est souvent plus facile de repartir de zéro que de corriger.
- "Je ai" était l'une des erreurs les plus fréquentes.
- Traduction automatique neuronale (2016)
	- Amélioration significative de la qualité.
	- Toujours en retard par rapport à DeepL.

Similaire à Microsoft/Bing Translator

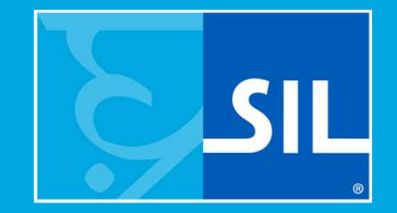

### DeepL

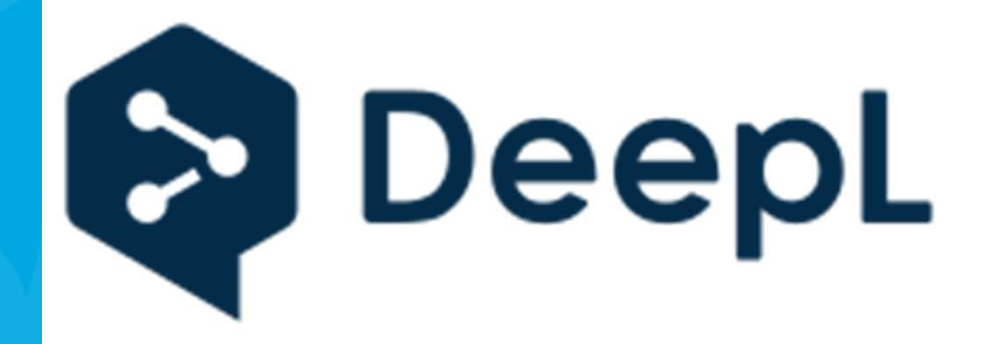

#### DeepL

#### Traduction automatique par neurones convolutifs

- •L'arabe
- •Bulgare
- •Chinois (simplifié)
- •Tchèque
- •Danois
- •Néerlandais
- •Anglais (américain et britannique)
- •Estonien
- •Finlandais
- •Français

•Allemand •Grecque •Hongrois •Indonésien[16] •Italien •Japonais •Coréen •Letton •Lituanien •Norvégien •Polonais

- •Portugais (brésilien et européen)
- •Roumain
- 
- •Russie
- •Slovaque
- •Slovène
- •Espagnol
- •Suédois
- •Turc
- •Ukrainien

### DeepL (2017)

- Entraîné sur des millions?/milliards ? de documents alignés.
- Suit le style et le genre du texte source.
- Conserve le contexte local.
- DeepL offre une qualité de traduction constante.
	- Comme avec Google Translate, vous pouvez apporter des modifications et le résultat sera ajusté.

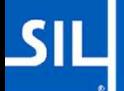

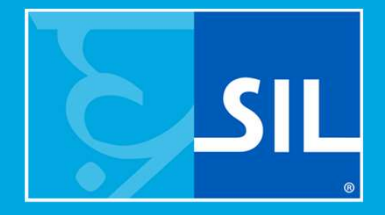

## Dall-E, NightCafe, Diffusion stable

### Dall-E, NightCafe, Diffusion stable

- Générateurs de texte à l'image.
- Capable d'imiter différents styles et artistes.
- Vous créez un message détaillé décrivant la scène et il essaiera de la créer.

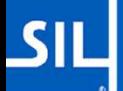

#### Jésus fait sauter les tables dans le temple.

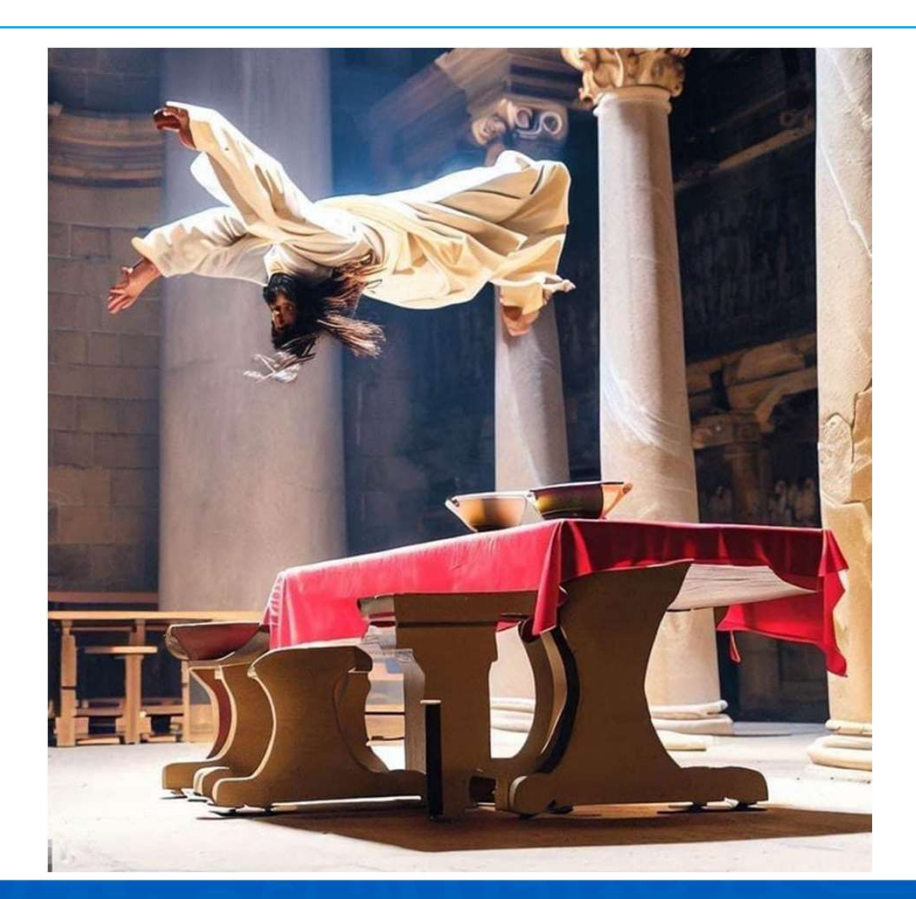

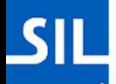

### Mieux : Jésus renverse les tables dans le temple.

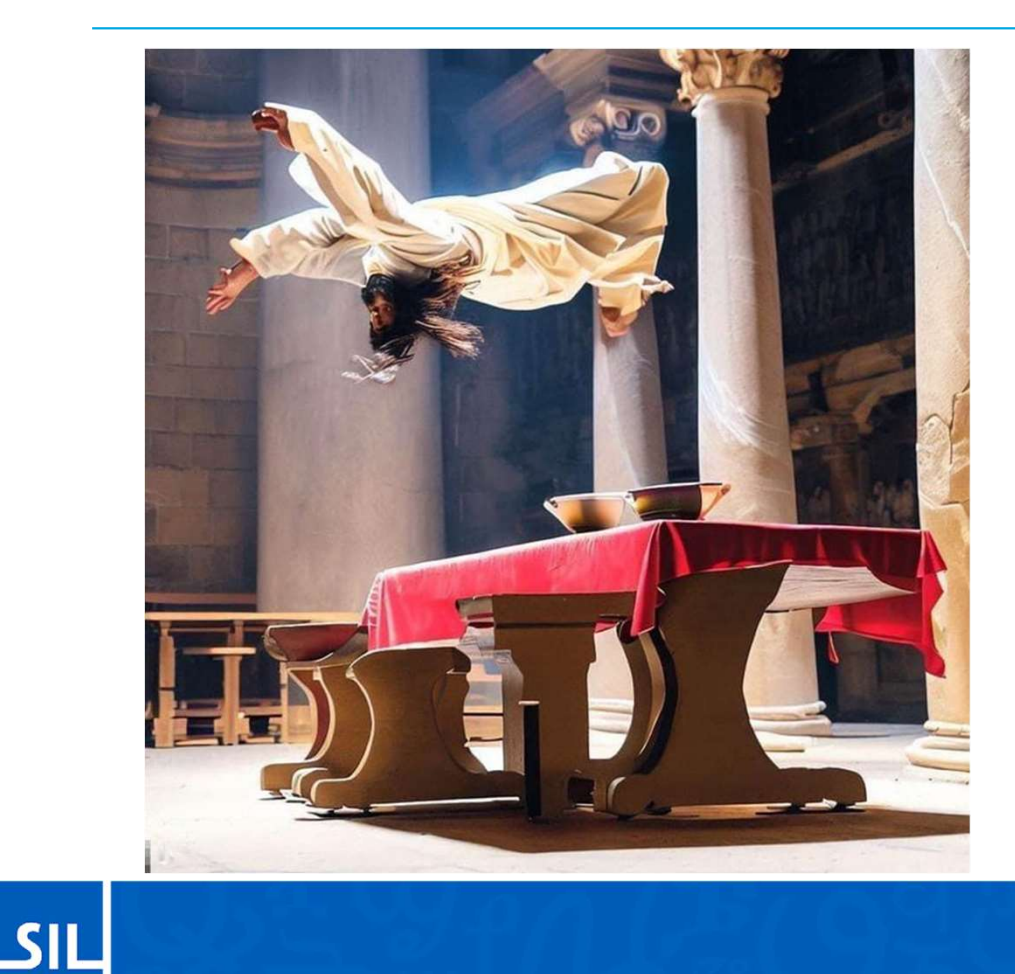

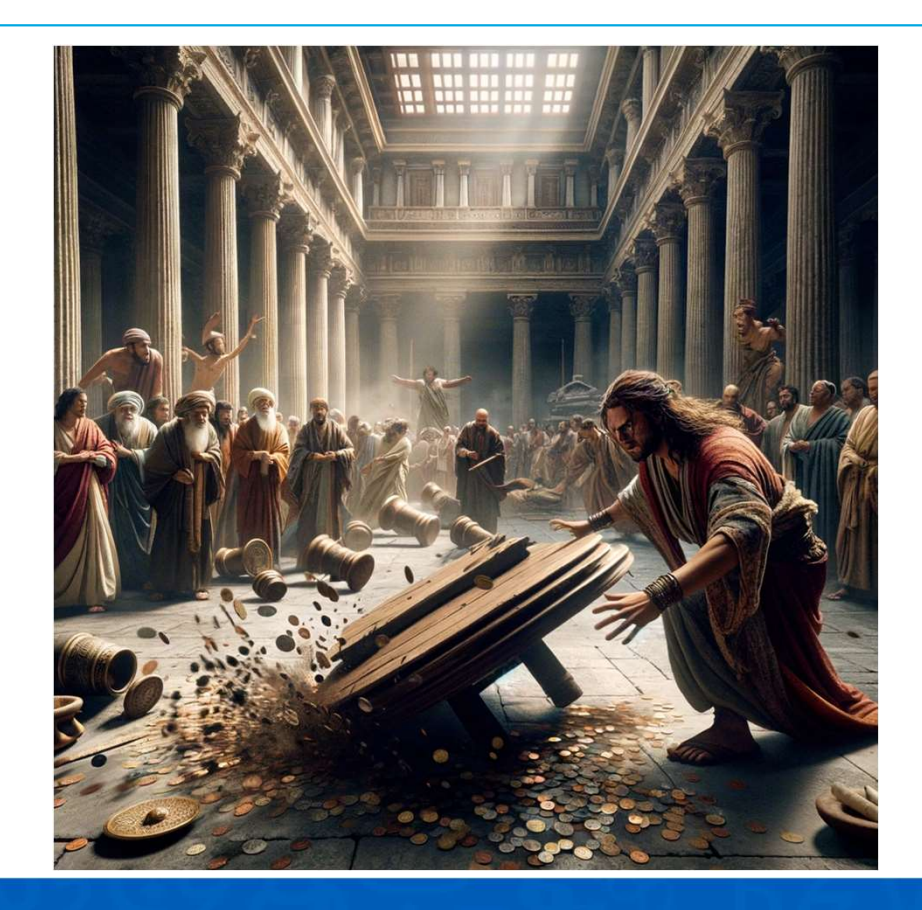
Création de vidéos avec Sora (Principalement des services payants pour l'instant)

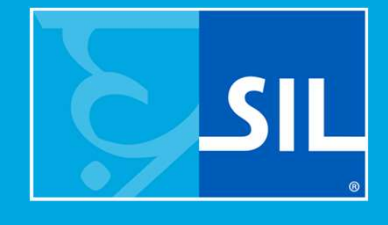

# Il y a 1 an

Will Smith mange des spaghettis https://www.youtube.com/watch?v=XQr4Xklqzw8

Le mois dernier

Tokyo Woman Walking https://openai.com/sora

# Pas toujours parfait

Les loups jouent à https://openai.com/sora

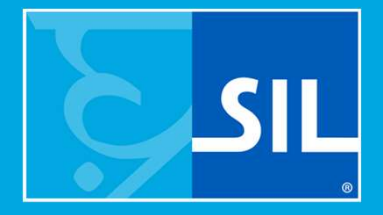

# Traduction vidéo / synchronisation labiale par HeyGen

Vidéo traduite en français : https://app.heygen.com/video-translate/share/3f6bb3b2a8024ea78c29a39d4e024cda

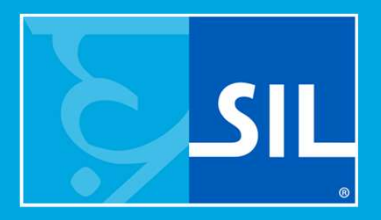

# ChatGPT

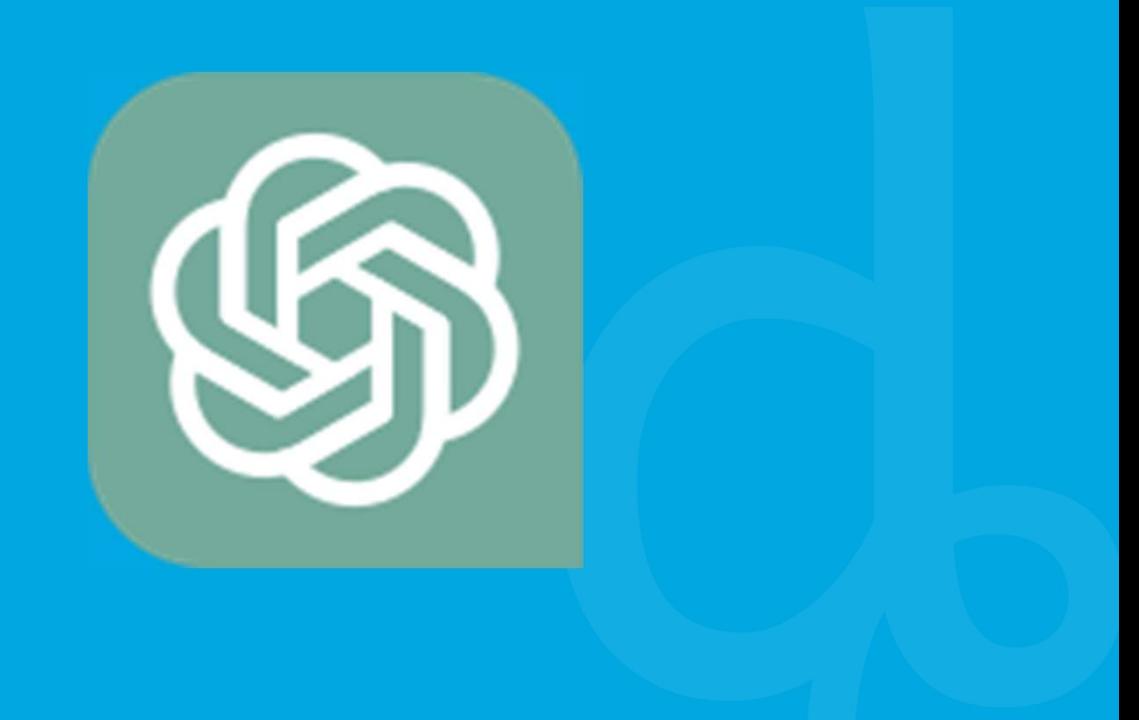

# ChatGPT : Un grand modèle linguistique général (LLM)

Chat Transformateur génératif pré-entraîné

- Capable de répondre à des questions et d'avoir des discussions interactives.
- Formation sur "un téléchargement de l'Internet" datant d'au moins un an.
- Capable de jouer un rôle à l'aide d'une incitation.

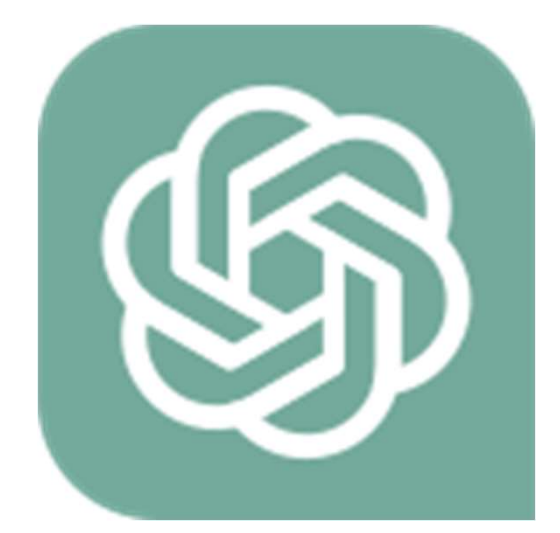

• Gratuit pour une utilisation modérée de GPT 3.5. Payant pour GPT4.

# ChatGPT : Un grand modèle linguistique général (LLM)

- ChatGPT ne fournit pas de liens, il ne remplace donc pas les moteurs de recherche.
- ChatGPT donne rarement deux fois la même réponse.
- ChatGPT a pour instruction de ne pas fournir de contenu protégé par des droits d'auteur, nuisible ou sexuel.
- Les réponses sont presque toujours plausibles, mais pas toujours vraies.

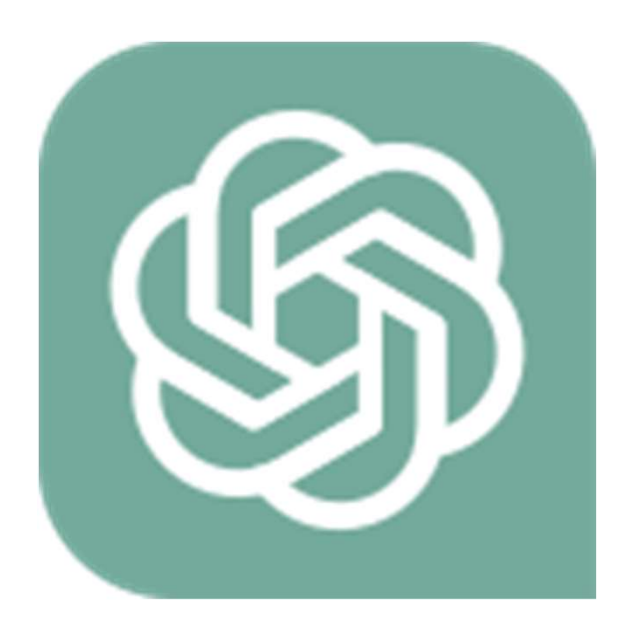

# L'IA fonctionne mieux en tant que copilote

- L'IA ne transformera pas un novice en expert.
- Si vous voulez commencer à comprendre quelque chose, demander à ChatGPT peut être plus spécifique et presque aussi fiable que Wikipedia.
	- Au fur et à mesure que vous vous enfoncez dans le sol, vous remarquerez les fissures.
- Si vous pouvez expliquer comment faire quelque chose, vous pouvez probablement faire en sorte que l'IA le fasse. Toutefois, vous devez vérifier les résultats avant de les utiliser.
- NE PARTAGEZ PAS D'INFORMATIONS CONFIDENTIELLES !!!!

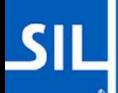

# Trois étapes de l'IA au quotidien Trois étapes d

Indiquez à l'outil les informations de base dont il a besoin. 1. Prime<br> *Indiquez à l'out*<br>
2. Prompt<br> *Définissez l'obje* 

Définissez l'objectif le mieux possible et demandez-lui de produire un premier projet. 2. Prompt<br>Définissez l'obje<br>produire un pre<br>3. Polonais<br>Trouvez des po

Trouvez des points à améliorer et demandez-lui de les améliorer.

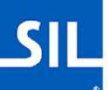

### Aujourd'hui, nous nous pencherons sur :

### Boîtes à outils

• https://goblin.tools/

Modèles linguistiques généraux

Grand modèle linguistique

• https://chat.openai.com/

Combinaisons LLM/recherche

- https://copilot.microsoft.com/
- https://www.perplexity.ai/
- https://gemini.google.com/

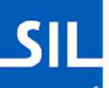

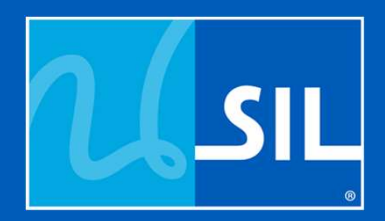

# Goblin.tools

# Goblin.tools

Il s'agit d'un bon point de départ pour se faire une idée de ce que ces outils peuvent faire.

Il propose des "recettes" et des paramètres prédéfinis pour vous aider à vous débloquer, en particulier lorsque vous ne savez pas quoi faire ensuite.

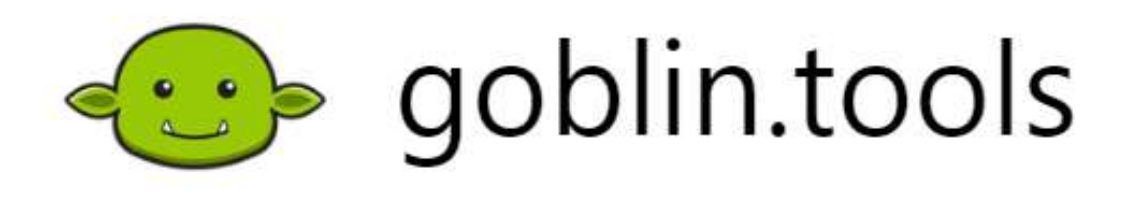

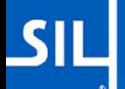

# Exemples de Goblin.tools

- Magic ToDo
	- Organiser un atelier d'alphabétisation dans un village isolé sans électricité.
	- J'inspecte ma voiture avant un long voyage.
	- Trouver un bon équilibre entre travail et vie privée.

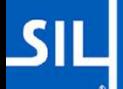

# Exemples de Goblin.tools

- Juge :
	- https://www.bbc.com/news/world-africa-68656967
	- https://www.nbcnews.com/politics/2024 election/obamacare-wars-heat-biden-trump-clashsubsidies-rcna145187

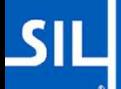

# Exemples de Goblin.tools

- Chef cuisinier :
	- J'ai du pain blanc, des poivrons verts, du beurre, des pommes, des tomates et des oranges. Que puis-je faire pour un dîner pour deux personnes ?

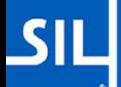

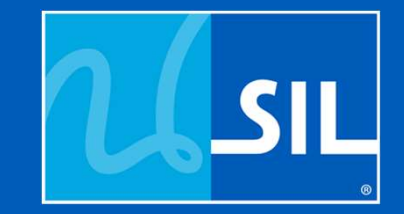

# Une meilleure question : Que devez-vous faire ?

# De quoi avez-vous besoin ?

- Vous souhaitez en savoir plus sur un sujet ?
- Voulez-vous connaître la différence entre deux choses ?
- Vous avez besoin d'idées ?
- Vous devez accomplir une tâche, mais vous ne savez pas comment vous y prendre ?
- Vous souhaitez faciliter l'exécution d'une tâche ennuyeuse ou répétitive ?

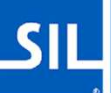

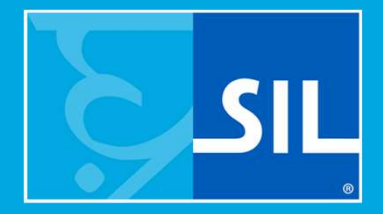

# Travailler avec des chatbots génératifs ChatGPT, Copilot, Gemini, Claude, etc.

# ChatGPT vs Microsoft Copilot

- Microsoft Copilot a accès à ChatGPT-4 et à de nombreux autres services (comme Dall-E).
- Vous pouvez discuter avec Copilot sans créer de compte.
- Certaines fonctionnalités, comme les images, nécessitent la création d'un compte.
- Vous ne pouvez effectuer que 30 demandes par jour.
- Le site de ChatGPT ne permet d'utiliser que ChatGPT 3.5 gratuitement, GPT-4, les pièces jointes et la génération d'images étant des fonctions payantes.

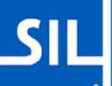

# Ce qu'il faut savoir sur ChatGPT

- Il s'agit d'un modèle de LANGUE, et non de sources de faits.
- ChatGPT n'est pas un moteur de recherche. X Donnez-moi des nouvelles de SpaceX. X Que s'est-il passé la semaine dernière à Buea ?
- ChatGPT ne cite pas ses sources.
	- Si c'est le cas, il est peu probable que ces sources soient réelles.

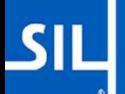

# Ce qu'il faut savoir sur ChatGPT

• ChatGPT est un modèle linguistique qui cherche à vous plaire. Il lui arrive de mentir ou de simplifier à l'extrême pour répondre à une question difficile si vous le laissez faire.

#### You

Find an English word with the same letter three times in a row.

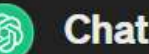

#### **ChatGPT**

An English word with the same letter three times in a row is "bookkeeper." It has three consecutive occurrences of the letter "e."

 $Q^n$  n n  $Q$   $Q$ 

# Exemples d'invites pour ChatGPT

- La semaine prochaine, j'animerai un atelier sur Microsoft Word pour des personnes âgées de 30 à 55 ans. Que dois-je enseigner ?
- Donnez-moi une métaphore profonde de la vitalité linguistique.
- Voici une lettre que j'ai écrite, apprenez-moi à l'améliorer...
- Résumez ce texte en 500 mots maximum.
- Aidez-moi à écrire un script python pour convertir des fichiers comme celui-ci...
- Réécrivez ce texte dans le style de...

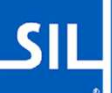

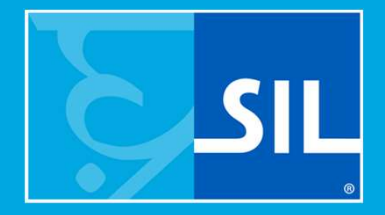

# Travailler avec la "recherche conversationnelle" Perplexité, Copilot, Gemini, Claude, etc.

### La "recherche" conversationnelle

- Google Gemini, Microsoft Copilot et Perplexity AI sont des moteurs de recherche "conversationnels" qui peuvent effectuer des tâches génératives et/ou trouver des résultats de recherche.
- Certains de ces outils disposent également de fonctions gratuites supplémentaires, telles que la génération d'images.
- L'utilisation est souvent limitée par jour.

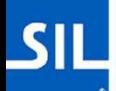

# Génération d'images

- Vous pouvez l'essayer sur https://copilot.microsoft.com/
- "Générer une image d'un homme africain dans un village écoutant la radio avec une chèvre en arrière-plan.

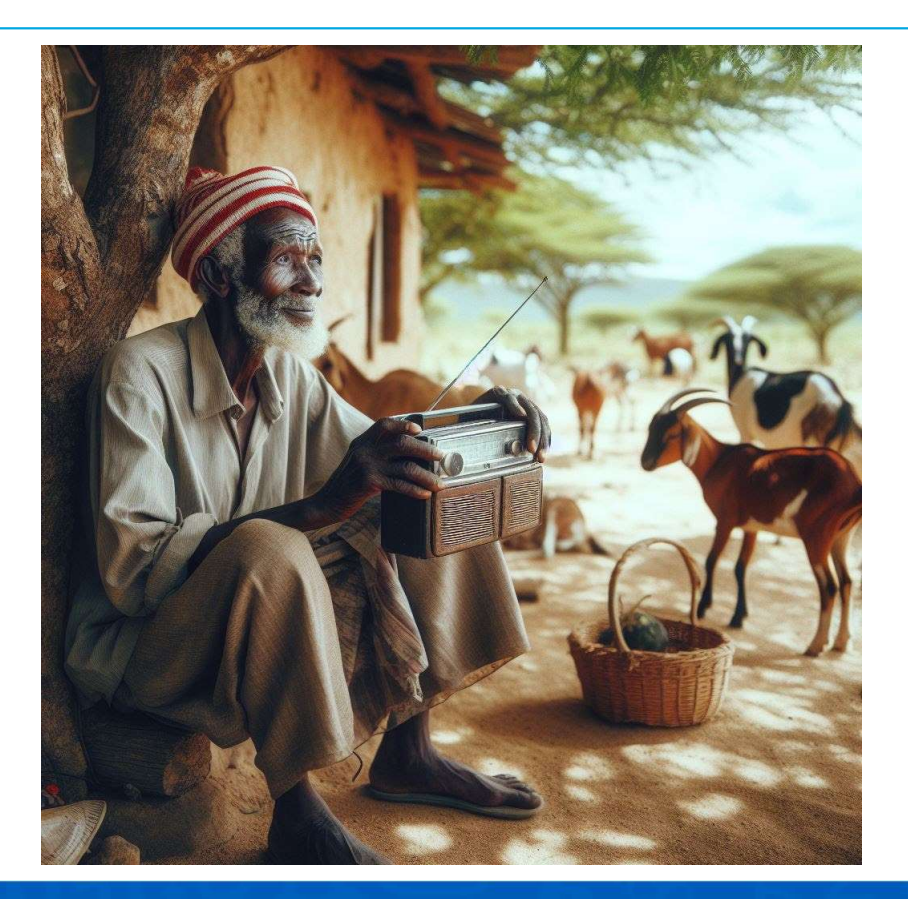

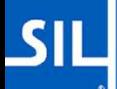

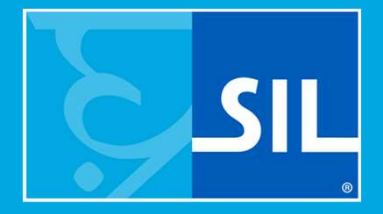

# Que peut faire l'IA dans les langues minoritaires ?

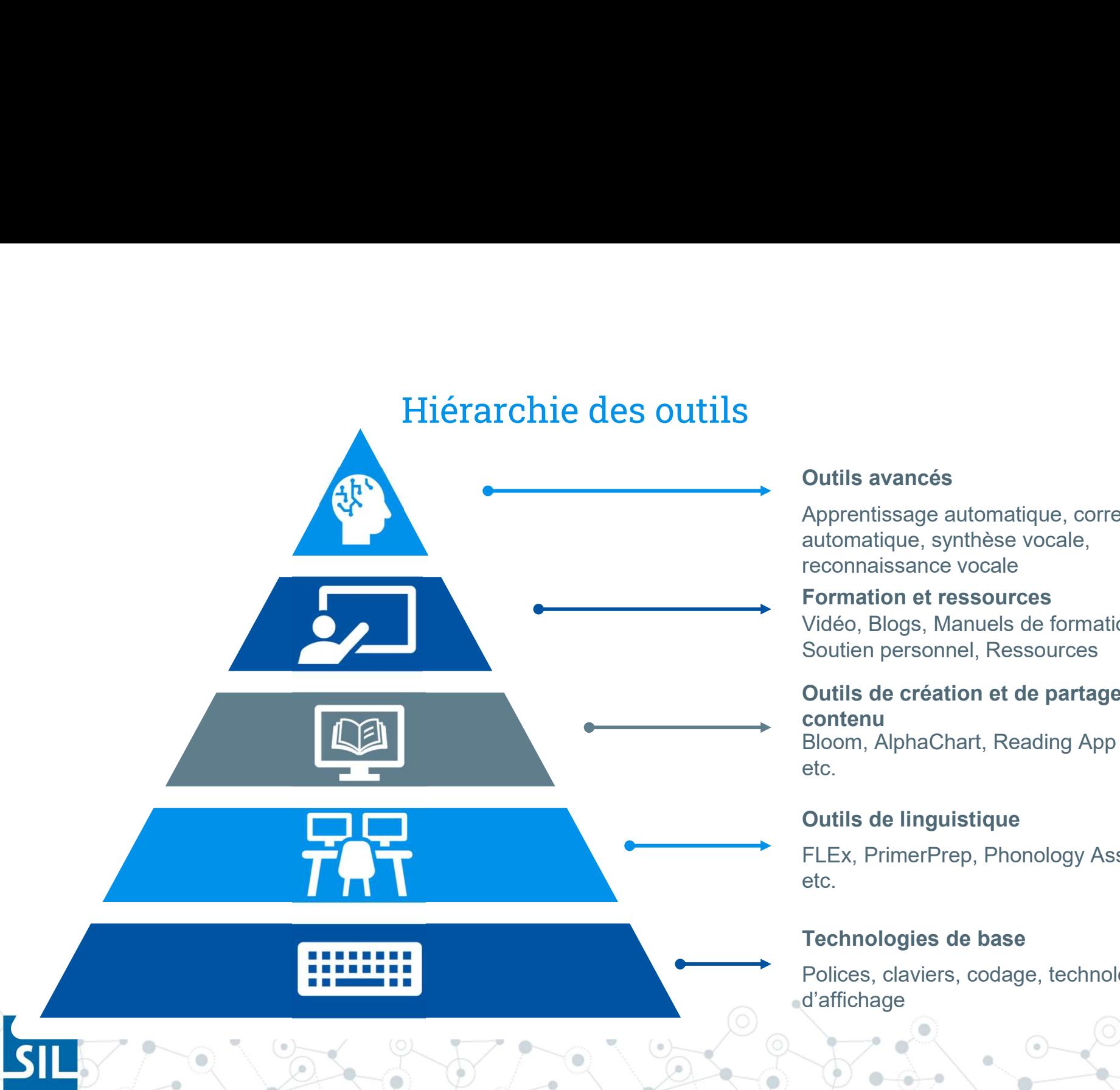

#### Outils avancés

Apprentissage automatique, correction automatique, synthèse vocale, reconnaissance vocale **Outils avancés**<br>Apprentissage automatique, correction<br>automatique, synthèse vocale,<br>reconnaissance vocale<br>**Formation et ressources**<br>Vidéo, Blogs, Manuels de formation,<br>Soutien personnel, Ressources<br>**Outils de création et Outils avancés**<br>Apprentissage automatique, correction<br>automatique, synthèse vocale,<br>reconnaissance vocale<br>**Formation et ressources**<br>Vidéo, Blogs, Manuels de formation,<br>Soutien personnel, Ressources<br>**Outils de création et** 

#### Formation et ressources

#### Outils de création et de partage de contenu

Bloom, AlphaChart, Reading App Builder, etc.

#### Outils de linguistique

FLEx, PrimerPrep, Phonology Assistant, etc.

#### Technologies de base

Polices, claviers, codage, technologies d'affichage

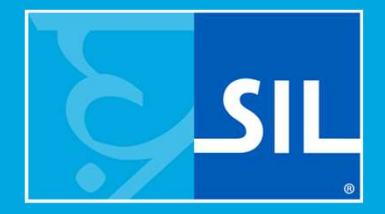

# Traduction AI de la Bible

# Ce qu'il faut faire

# Ce qu'il faut faire<br>
Qu'avez-vous de textes interlinéaires dans la<br>
langue cible ? langue cible ?

- **2.** Une langue apparentée avec une Bible complète<br>acceptable ?<br>acceptable ?<br>acceptable ? acceptable ? **Ce qu'il faut faire<br>
Aces voltigrs** de textes interlinéaires dans la<br>
langue cible ?<br>
Une langue apparentée avec une Bible complète<br>
acceptable ?<br>
a) Des interlignes complets de cette Bible<br>
complète ?<br>
b) Des rétro-tradu **Ce qu'il faut faire**<br> **Deq**<br> **Responsitions de textes interlinéaires dans la<br>
langue cible ?<br>
Une langue apparentée avec une Bible complète<br>
a)<br>
Des interlignes complets de cette Bible<br>
b)<br>
Des rétro-traductions entièreme** dangue caste :<br>
Une langue apparentée avec une Bible complète<br>
acceptable ?<br>
a) Des interlignes complets de cette Bible<br>
complète ?<br>
b) Des rétro-traductions entièrement gratuites<br>
?<br>
Une langue apparentée avec une Bible p
	- complète ?
- ? a) Des interlignes complets de cette Bible<br>
complète ?<br>
b) Des rétro-traductions entièrement gratuites<br>
?<br>
3. Une langue apparentée avec une Bible partielle
- acceptable ? b) Des interlignes complets de cette Bible<br>
a) Des interlignes complets de cette Bible<br>
et Bible<br>
b) Des rétro-traductions entièrement gratuites<br>
?<br>
Une langue apparentée avec une Bible partielle<br>
acceptable ?<br>
a) L'interl
	-

De quoi avez-vous besoin ?

- Portions
- NT
- OT
- Ouvrages non bibliques.
- Une Bible pour enfants

# Ce qu'il faut faire

#### Qu'avez-vous ?

- Une orthographe stable ?
- Des traducteurs formés qui peuvent améliorer les avant-projets ?
- Soutien linguistique ?

De quoi avez-vous besoin ?

- Portions
- NT
- OT
- Ouvrages non bibliques.
- Une Bible pour enfants

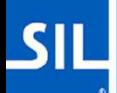

# Les voies de la traduction

- Traduire NT dans la langue X
	- Nettoyer et vérifier les courants d'air
- Utiliser ScriptureForge pour rédiger l'AT pour la langue X
	- Nettoyer et vérifier les courants d'air
- Utiliser FLExTrans pour construire un modèle d'adaptation à la langue Y
	- Nettoyer et vérifier les courants d'air
- Utiliser FLExTrans pour construire un modèle d'adaptation à la langue Z
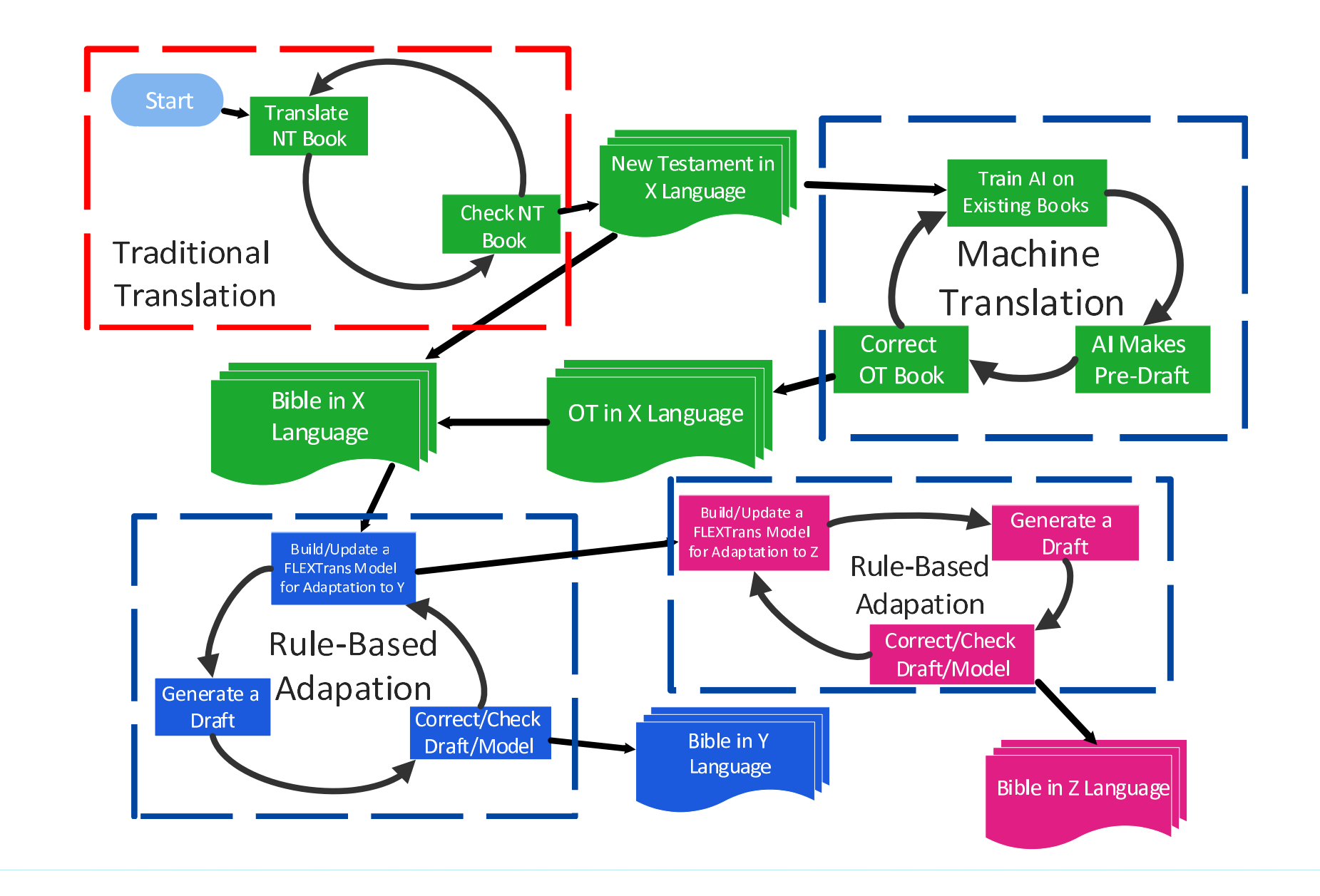

 $SIL$ 

## Si nous disposions d'une Bible interlinéaire complète dans chaque famille de langues...

- La langue vernaculaire serait une excellente source d'adaptation (FlexTrans ou Adapt-It).
- L'interlinéaire peut être le texte modèle PARFAIT pour enseigner à ScriptureForge la syntaxe de la famille linguistique (à partir de l'ordre des mots) et le sens (à partir des mots anglais ou français).

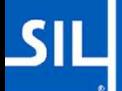

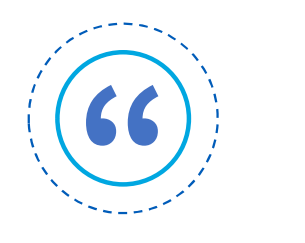

## "Il ne faut pas croire tout ce qu'on lit sur Internet.

~ William Shakespeare

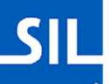